## **CHECKLISTE SICHERE PASSWÖRTER**

## **Sichere Auswahl und Handhabung von Passwörtern Für Behörden, Institutionen, Unternehmen und auch Privatanwender/innen**

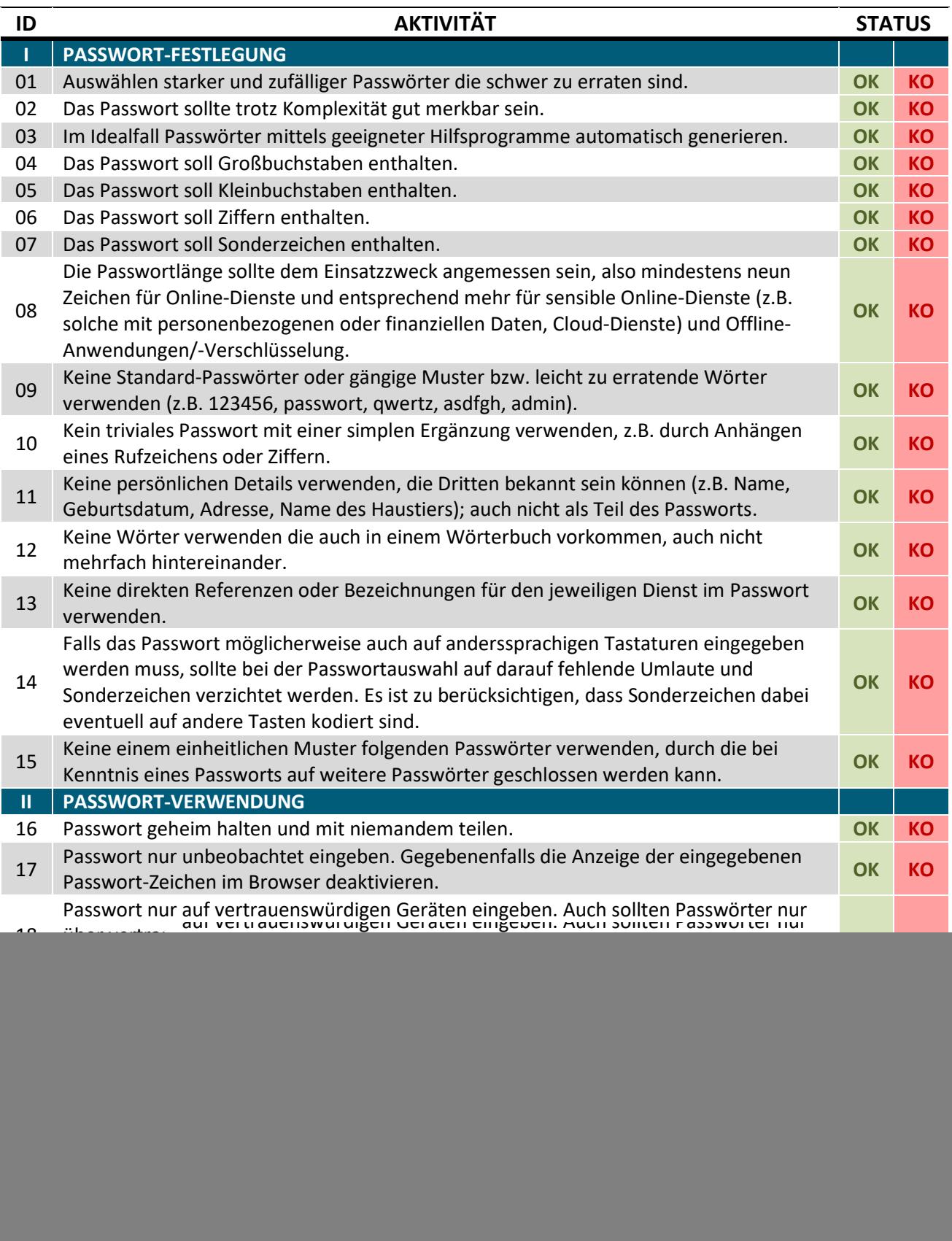

![](_page_1_Picture_279.jpeg)